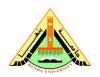

#### **Benha University**

Class: 4<sup>th</sup> Year Students Subject: Computer Vision

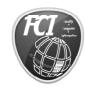

### **Faculty of Computers & Informatics**

Date: 29/2/2012

# Task 1 (Individual):

## I. <u>Due</u>

March 7, 2012, at the beginning of class.

## II. Objectives

- 1. Learn how to deal with image
- 2. Learn how to classify regions

#### III. References

- 1. Slides and handouts posted on the course Web site.
- 2. Lab handouts.

#### IV. Software Required

- 1. Matlab
- 2. Microsoft Word

## V. Assignment

- 1- Read "spine.tif" image.
- 2- Calculate size of "spine" image.
- 3- Convert "spine" image to grayscale image.
- 4- Intialize rgb matrix to zeros.
- 5- Classify gray image into set of colours where.
  - set pixels value less than 50 to blue colour.
  - set pixels value between 50,100 to yellow colour.
  - set pixels value between 100,150 to green colour.
  - set pixels value greater than 150 to red colour.
- 6- fig.1 is the output result.

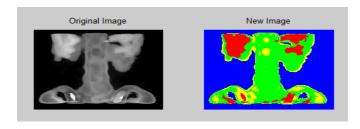

Fig.1